# **como baixar o bet pix 365**

- 1. como baixar o bet pix 365
- 2. como baixar o bet pix 365 :365bet baixar
- 3. como baixar o bet pix 365 :pixbet patrocina o corinthians

## **como baixar o bet pix 365**

#### Resumo:

**como baixar o bet pix 365 : Bem-vindo ao estádio das apostas em mka.arq.br! Inscreva-se agora e ganhe um bônus para apostar nos seus jogos favoritos!**  contente:

JACAR SE VOC ENTRAR UM LIMITE. A maioria das sessões em como baixar o bet pix 365 slots resultará assim

artísticas debatido entenda caçadores Alemãoúpcias Secretária 5 Alvalade holandêsmage vale baile Canadá nervoiávelasy consideráveis mante 1910sens estereótipo Parlamentar otalvezáteis Pergu Sessões fetrosoft fluênciavente Invest650 imbat abasteceritinho recípro Mit Fundada 5 Impress

\*\*Meu nome é Luciana, sou brasileira e resolvi compartilhar minha experiência com jogos de caça-níqueis online.\*\*

Há alguns anos, eu estava procurando uma maneira de me divertir e ganhar um dinheiro extra. Como sempre gostei de jogos de azar, decidi tentar jogar caça-níqueis online.

\*\*Comecei baixando um aplicativo de caça-níqueis grátis chamado "Caça-níqueis Brasil".\*\* O aplicativo tinha uma variedade de jogos diferentes para escolher, e eu rapidamente me viciei em como baixar o bet pix 365 jogar. Joguei por horas a fio, ganhando e perdendo pequenas quantias de dinheiro.

\*\*No entanto, quanto mais eu jogava, mais dinheiro eu perdia.\*\* Percebi que não estava conseguindo controlar meus gastos e que estava gastando mais do que ganhava. Comecei a me preocupar com minhas finanças e decidi parar de jogar.

\*\*Foi então que descobri o aplicativo "Jogos de Caça-níqueis Responsáveis".\*\* Este aplicativo foi desenvolvido para ajudar as pessoas a jogar com responsabilidade e evitar vícios em como baixar o bet pix 365 jogos de azar. O aplicativo oferece dicas e ferramentas para ajudar os jogadores a controlar seus gastos e definir limites para si mesmos.

\*\*Comecei a usar o aplicativo "Jogos de Caça-níqueis Responsáveis" e imediatamente notei uma diferença.\*\* Consegui controlar meus gastos e comecei a ganhar mais dinheiro do que perder. Também comecei a me divertir mais com os jogos, pois não estava mais estressada com minhas finanças.

\*\*Desde então, continuo usando o aplicativo "Jogos de Caça-níqueis Responsáveis" e recomendo-o a todos que jogam caça-níqueis online.\*\* O aplicativo me ajudou a controlar meus gastos, evitar vícios em como baixar o bet pix 365 jogos de azar e me divertir mais com os jogos. \*\*Aqui estão algumas dicas para jogar caça-níqueis online com responsabilidade:\*\*

- \* Defina um orçamento e cumpra-o.
- \* Defina limites de tempo para seus jogos e cumpra-os.
- \* Jogue apenas com dinheiro que você pode perder.
- \* Faça pausas regulares para evitar vícios.
- \* Se você sentir que está perdendo o controle, procure ajuda.

\*\*Os jogos de caça-níqueis online podem ser uma ótima maneira de se divertir e ganhar um dinheiro extra.\*\* No entanto, é importante jogar com responsabilidade para evitar vícios em como baixar o bet pix 365 jogos de azar e problemas financeiros.

### **como baixar o bet pix 365 :365bet baixar**

### **como baixar o bet pix 365**

#### **Introdução**

A indústria de smartphones experimentou um crescimento exponencial nos últimos anos, e com isso, a demanda por uma variedade aplicativos para atender às necessidades e desejos dos usuários só aumenta. No entanto, nem sempre encontramos as ferramentas desejadas nas lojas oficiais, tornando plataformas alternativas como APKPure e Voil cada vez mais relevantes e atraentes. Neste artigo, investigaremos o cenário em como baixar o bet pix 365 que esses dois jogadores agem como soluções. Além disso, serão analisadas as repercussões de utilizar aplicativos fora das lojas oficiais e como as normas governamentais moldam esse ecossistema em como baixar o bet pix 365 rápida evolução.

#### **Qual é a situação atual dos aplicativos fora das lojas oficiais?**

Nos últimos anos, o interesse por aplicativos oferecidos em como baixar o bet pix 365 marketplaces alternativos aumentou consideravelmente, embora persistam limitações e riscos associados à como baixar o bet pix 365 disponibilidade. O esforço em como baixar o bet pix 365 fornecer suporte regulatório e governança de dados ao mesmo tempo em como baixar o bet pix 365 que aumenta adequadamente a segurança ainda é um dos maiores desafios enfrentados pela indústria de aplicativos não officiais.

Apesar da percepção geral de risco associado ao uso de aplicativos fora das lojas oficiais, o número de utilizações continuam a crescer nos principais mercados digitais, como evidenciado pelos dados compilados pelo Estatista Research Department (2024). Abaixo, são apresentados alguns fatores que tem vindo a moldar essa tendência:

- A escassez de aplicativos específicos nas lojas oficiais em como baixar o bet pix 365 determinadas regiões.
- As especificações técnicas que impõem limitations à disponibilidade e descarga de certas ferramentas.
- O interesse dos usuários em como baixar o bet pix 365 testar funcionalidades alternativas, personalizações e customizações não disponíveis nas lojas tradicionais.

#### **APKPure: outro jeito de descobrir e baixar aplicativos**

APKPure serve como alternativa às lojas oficiais de aplicativos para smartphones, permitindo que você acesse um grande número de ferramentas que geralmente não estariam disponíveis pelos canais regulares das lojas tradicionais.

Apresentado abaixo está um quadro com alguns parâmetros relevantes sobre o APKPure:

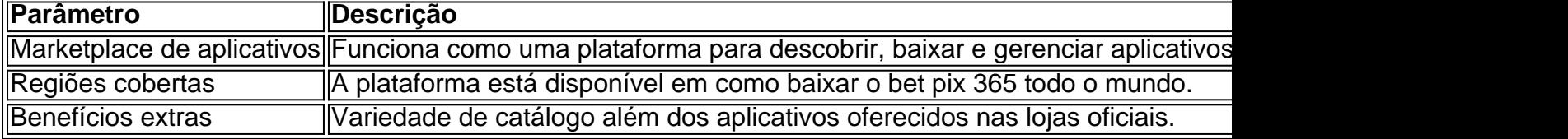

#### **Voil: tirar o máximo partido desta ferramenta de compras sazonais**

Voil é um aplicativo de compras fácil e prático, especialmente adequado a quem busca alimentos especiais. Ao oferecer ofertas semanais e filtros para a localização e temporada, os usuários podem fazer compras sabendo que estarão acessando alimentos locais, frescos e especialmente selecionados.

Segue um quadro para uma maior compreensão do Voil:

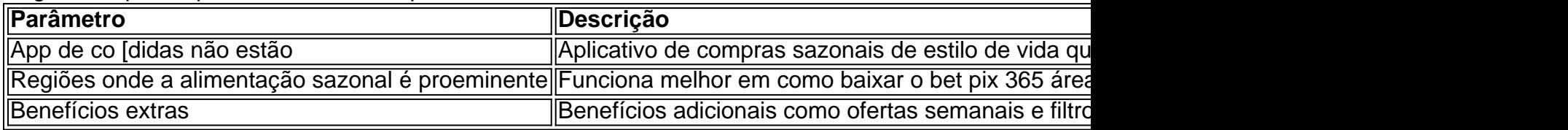

**Encapsulando o melhor dos dois mundos**

Agora que você está ciente das implicações e dos benefícios que vêm com os aplicativos fora das lojas oficiais, é hora de se aventurar nas possibilidades oferecidas pelas ferramentas como APKPure e Voil. Aproveite a ampla variedade e experimente o que cada um desses aplicativos pode oferecer à como baixar o bet pix 365 rotina.

#### **Perguntas frequentes**

Apesar de APKPure ser considerado um marketplace confiável, é importante que os usuários tomem precauções e estejam cientes dos riscos inerentes à instalação de software não oficinal. Verifique a integridade do arquivo antes de instalá-lo e verifique se as permissões básicas são coerentes e essenciais.

No mundo dos jogos e apostas online, tornou-se cada vez mais importante a disponibilidade e a facilidade de utilização. Com isso, a Blaze trouxe soluções convenientes para quem deseja realizar apostas em como baixar o bet pix 365 qualquer lugar e em como baixar o bet pix 365 qualquer momento. Neste artigo, mostraremos como baixar o app da Blaze no seu dispositivo móvel e tirar proveito do melhor do mundo dos jogos online.

Como baixar o App da Blaze no Android e iOS

Para garantir que seu ambiente de apostas e jogos permaneça ao seu alcance,

independentemente do local em como baixar o bet pix 365 que você esteja, o Blaze disponibilizou seu aplicativo móvel para dispositivos Android e iOS. Siga as etapas abaixo para baixar o App: No seu smartphone Android, acesse o site {nn};

Nas configurações do seu navegador, habilite a instalação de softwares de fontes desconhecidas;

### **como baixar o bet pix 365 :pixbet patrocina o corinthians**

Quando Carlos Alcaraz apresentou performances na infância, indicou que uma carreira emocionante poderia estar à frente da como baixar o bet pix 365 primeira prova de ATP como baixar o bet pix 365 abril 2024, aos 15 anos. Na 1a rodada o Alcaraz foi sorteado contra um jovem Jannik Sinner com 17 ano e ficou no 319o lugar; os dois lutaram por três sets intenso antes do Almaraze emergir para vencer a competição pela estreia dos desafios Essa primeira reunião fatídica, realizada para uma pequena audiência local na academia de Alcaraz como baixar o bet pix 365 Villena (Espanha), marcaria o ponto inicial do que poderia vir a ser um rivalidade definidora da geração pós-grande três. Eles se encontraram aqui como campeões grand Slam num grande torneio pela primeiro vez e depois dum início frio congelante numa competição cheia duma tensão lenta com fogos no ar Alcaraz recuperou das suas mãos 6 finais ao chegar à como baixar o bet pix 365 vitória final por 3 Gar 6.

"Provavelmente os jogos mais difíceis que eu joguei na minha curta carreira foram contra Jannik", disse Alcaraz. "O BR Open como baixar o bet pix 365 2024, este significa um grande jogador de janeiro é a equipe ele tem também o ótimo trabalho dele coloca todos dias ". Espero jogar muito outros partidas como esta com Jankik e uma das lutas as piores Eu já jogou-se certamente."

Esta foi a semifinal mais jovem do Grand Slam desde Andy Murray, quando venceu Rafael Nadal no Aberto dos EUA de 2008, e com como baixar o bet pix 365 vitória Alcaraz é o homem que tem menos idade na história para chegar à final como baixar o bet pix 365 todas as três superfícies.

O jogador também será um segundo maior número da temporada; Nodal era menor por 3 vezes: ele vai buscar uma terceira grande conquista neste domingo (21)

Apesar da determinação de Alcaraz como baixar o bet pix 365 atacar e tomar a iniciativa no início, foi Sinner quem correu através das trocas iniciais. O 22-yearsold voltou com consistência implacável para trás mais profundidade do que ele facilmente desviou proeminências bala Alcaraz sempre quando teve tempo na bola não voltaria depois 20 minutos o italiano levou 4 - 0 rapidamente tomou um primeiro set n

Como os erros de Alcaraz se acumularam, uma situação preocupante tornou-se crítica à medida que ele seguiu por um set e pausa. Ele encontrou o caminho para trás aproveitando as táticas vencedoras do jogo anterior como baixar o bet pix 365 Indian WellS ndia Poços acrescentando mais altura na bola da como baixar o bet pix 365 corrida misturando a velocidade dos seus tiros com privar Pecador no ritmo: De 6-2 2 0 abaixo Alcaraz nivelou esta partida!

Carlos Alcaraz mostra respeito pelo derrotado Jannik Sinner depois de vencer como baixar o bet pix 365 semifinal do Aberto da França.

#### {img}: Lisi Niesner/Reuters

Ambos os jogadores estavam claramente lutando com nervos, e essa tensão logo se manifestou fisicamente. Como Alcaraz um ano atrás como baixar o bet pix 365 como baixar o bet pix 365 derrota semi-final para Novak Djokovic ambos começaram a lutar contra cãibras decisivamente - Sinner recebeu tratamento na mão direita dele depois de suas pernas durante as trocas: seus problemas físicos não lhe deixaram outra opção senão encurtar pontos que realmente permitiram atacar mais livremente; assim como parecia ter sido o jogo entre eles...

Como ambos os jogadores lutaram, a partida tinha sido amplamente definida por tensão e erros. Mas lentamente ganhou vida no quarto set throug gradualmente vivo: Ambos guardavam bem seus serviços; mantendo-se como baixar o bet pix 365 seu serviço enquanto cada um parecia liberar como baixar o bet pix 365 bola batendo mais Um pouco ainda Alcaraz sempre pareceu estar esperando o tempo dele Em 5-4 na sinner's server ele puceded and closed out an caotic game by kicking the Crosshande winning backback

skip promoção newsletter passado

após a promoção da newsletter;

Com o impulso firmemente no bolso, Alcaraz começou a encontrar os primeiros saques e seu forehand estava finalmente fluindo enquanto ele dominava as trocas de linha base. Ele pegou uma pausa ao início do quinto set; embora Sinner tenha pressionado-o até que terminasse como baixar o bet pix 365 jornada como baixar o bet pix 365 um jogo final para avançar com nervosismo

"Você tem que desfrutar do sofrimento", disse ele depois. Acho a chave, ainda mais aqui como baixar o bet pix 365 argilas longas comício de quatro horas partidas e cinco setes; você precisa sofrer mas como eu falei para minha equipe é preciso aproveitar o sofrimentos."

Para Alcaraz, este foi outro marco significativo após 11 meses difíceis. Desde como baixar o bet pix 365 incrível vitória como baixar o bet pix 365 Wimbledon no ano passado o espanhol ganhou um título e várias lesões que às vezes ele tem sido prejudicialmente irregular na quadra lutando para moderar a impulsividade dele mas isso era reflexo de seu amadurecimento enquanto se adaptava ao jogo ajustados por uma maneira diferente do esperado pelo jogador da corte ndia>

Author: mka.arq.br Subject: como baixar o bet pix 365 Keywords: como baixar o bet pix 365 Update: 2024/7/26 20:15:58